## Package 'mcll'

February 20, 2015

Type Package Title Monte Carlo Local Likelihood Estimation Version 1.2 Date 2014-3-1 Author Minjeong Jeon, Cari Kaufman, and Sophia Rabe-Hesketh Maintainer Minjeong Jeon<jeon.117@osu.edu> **Depends**  $R$  ( $>= 2.13.0$ ), statmod, locfit Description Maximum likelihood estimation using a Monte Carlo local likelihood (MCLL) method License GPL  $(>= 2)$ LazyLoad yes NeedsCompilation no Repository CRAN Date/Publication 2014-03-01 20:25:56

### R topics documented:

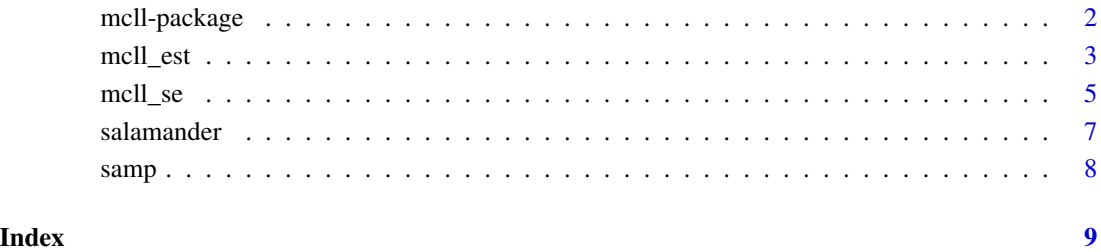

1

<span id="page-1-0"></span>

#### Description

This package provides estimates of parameters and standard errors using a Monte Carlo local likelihood method. The pacakge mcll is based on Jeon, Kaufman, and Rabe-Hesketh (2014).

#### Details

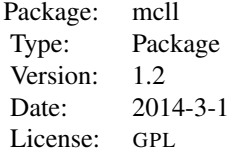

#### <span id="page-2-0"></span>Author(s)

Minjeong Jeon <jeon.117@osu.edu>, Cari Kaufman <cgk@berkeley.edu>, and Sophia Rabe-Hesketh <sophiarh@berkeley.edu>

Maintainer: Minjeong Jeon <jeon.117@osu.edu>

#### References

Jeon, M., Kaufman, C., and Rabe-Hesketh, S. (2014). Monte Carlo local likelihood for approximate MLE of complex models. Under revision.

<span id="page-2-1"></span>mcll\_est *Parameter estimation using MCLL*

#### Description

Parameter estimation using Monte Carlo local likelihood

#### Usage

```
mcll_est(data, prior.func, alp=0.7,
        method="BFGS", lower = -Inf, upper = Inf,
        control=list(), use.locfit=TRUE,
        con.manual=list(method="BFGS", lower = -Inf, upper = Inf,
        control=list()) )
```
#### Arguments

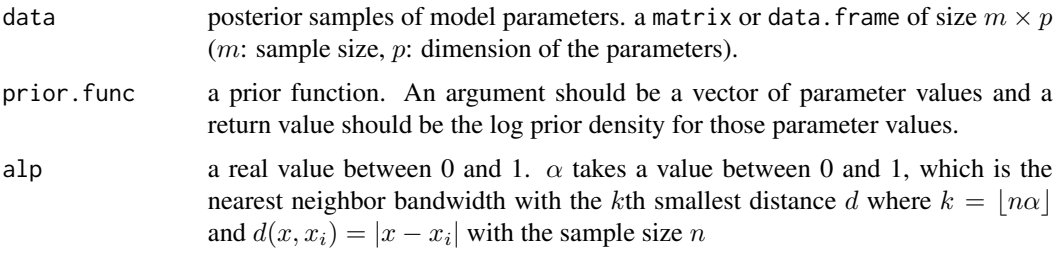

<span id="page-3-0"></span>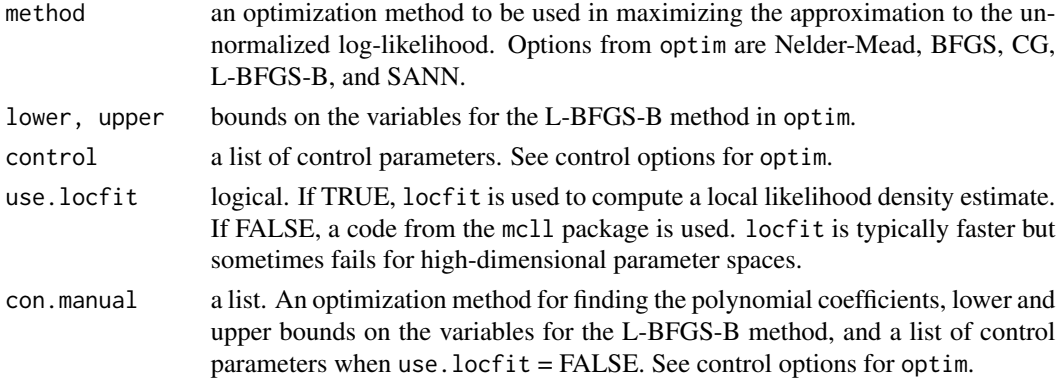

#### Details

Nested maximizations in Step 2 in the Monte Carlo local likelihood estimation. It makes use of the R package locfit and the R function optim. The posterior samples should be on the real line (e.g., variance parameters should be on the log-scale). The prior distributions (provided as a form of prior.func) should be the same as those used for obtaining the posterior samples of the model parameters. For details, see Section 2 in Jeon et al. (2012).

#### Value

mcll\_est returns a list of the following components,

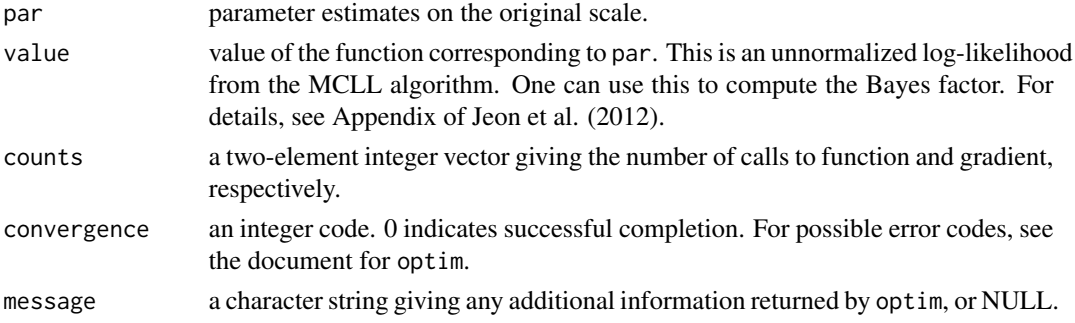

#### Author(s)

Minjeong Jeon <jeon.117@osu.edu>

#### References

Jeon, M., Kaufman, C., and Rabe-Hesketh, S. (2014). Monte Carlo local likelihood for approximate MLE of complex models. Under revision.

Loader, C. (2012). locfit: Local regression, likelihood, and density estimation. Downloadable from http://cran.r-project.org/web/packages/locfit/index.html.

#### See Also

[mcll\\_se](#page-4-1)

#### <span id="page-4-0"></span>mcll\_se 5

#### Examples

```
## example
# posterior samples
data(samp)
# prior function
prior.func <- function(vec.t) {
   sum(dnorm(vec.t, m= c(0,0,0,0, -0.9870405, -0.9870405) ,
              sd=c(100,100,100,100, 1/0.766672, 1/0.766672) , log=TRUE))
}
## parameter estimation
run1 <- system.time(
   result1 <- mcll_est(data=samp, prior.func= prior.func, alp=0.7,
       method = "BFGS", control= list(maxit=10000))
)
# result1$par
# b0 b1 b2 b3 tau0 tau1
#[1,] 0.9275766 -2.871686 -0.6488625 3.589313 0.08118962 0.148478
```
<span id="page-4-1"></span>mcll\_se *Standard error estimation using MCLL*

## Description

Standard error estimation using Monte Carlo local likelihood

#### Usage

```
mcll_se(data, par, H.prior, alp=0.7,
       method="Nelder-Mead", lower = -Inf, upper = Inf, control=list() )
```
#### Arguments

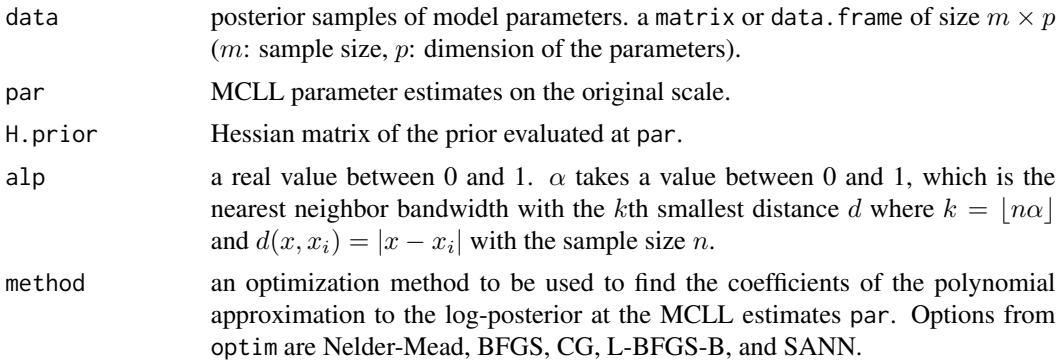

<span id="page-5-0"></span>6 mcll\_set and the most set of the most set of the most set of the most set of the most set of the most set of the most set of the most set of the most set of the most set of the most set of the most set of the most set of

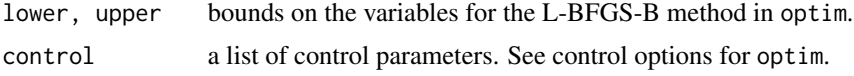

#### Details

Standard error estimation in the Monte Carlo local likelihood method. For details, see Section 3 in Jeon et al. (2012). The posterior samples and paramter values should be on the real line (e.g., variance parameters should be in the log-scale).

#### Value

mcll\_se returns a vector containing standard error estimates for the MCLL parameter estimates par.

#### Author(s)

Minjeong Jeon <jeon.117@osu.edu>

#### References

Jeon, M., Kaufman, C., and Rabe-Hesketh, S. (2014). Monte Carlo local likelihood for approximate MLE of complex models. Under revision.

#### See Also

[mcll\\_est](#page-2-1)

#### Examples

```
## example
# data preparation
data(samp)
# prior function
prior.func <- function(vec.t) {
    sum(dnorm(vec.t, m= c(0,0,0,0, -0.9870405, -0.9870405) ,
                sd=c(100,100,100,100, 1/0.766672, 1/0.766672) , log=TRUE))
}
## parameter estimation
run1 <- system.time(
   result1 <- mcll_est(data=samp, prior.func= prior.func, alp=0.7,
        method = "BFGS", control= list(maxit=10000))
\mathcal{L}par <- result1$par # original scale
## standard error estimation
# H.prior: analytical solution
```
#### <span id="page-6-0"></span>salamander 7 and 7 and 7 and 7 and 7 and 7 and 7 and 7 and 7 and 7 and 7 and 7 and 7 and 7 and 7 and 7 and 7 and 7 and 7 and 7 and 7 and 7 and 7 and 7 and 7 and 7 and 7 and 7 and 7 and 7 and 7 and 7 and 7 and 7 and 7 and 7

```
p.var = c(100,100,100,100, 1/0.766672, 1/0.766672)^2
H.prior <- -diag(1/p.var)
# H.prior: numerical solution
# library(numDeriv)
# H.prior <- hessian(prior.func, par)
# SE estimation (NOT RUN)
#run2 <- system.time(
# se <- mcll_se(data=samp, par=par, H.prior = H.prior, alp=0.7,
# method= "Nelder-Mead" , control=list(maxit=20000))
#)
#se
# b0 b1 b2 b3 tau0 tau1
#0.4057844 0.5640063 0.4907643 0.6663096 0.3022842 0.2999727
```
salamander *Salamander mating dataset from McCullagh and Nelder (1989)*

#### Description

The salamader dataset is from an experiment conducted at the University of Chicago in 1986 to study the extent to which mountain dusky salamanders from different populations would interbred. More detailed description of the data is given in McCullagh and Nelder (1989, Section 14.5).

The dataset contains 6 columns and 360 rows.

y whether a mating was successful, Yes=1 and No=0.

female identification number of the female salamander.

male identification number of the male salamander.

group group number;  $1,2,3,4,5,6$ 

experiment experiment number; 1,2,3.

rbm type of the male salamander; Rough Butt=1 and White Side=0

rbf type of the female salamander; Rough Butt=1 and White Side=0

wsm type of the male salamander; White Side=1 and Rough Butt=0

wsf type of the female salamander; White Side=1 and Rough Butt=0

ww interaction between female White Side and male White side; 1: a White Side female was crossed with a White Side male

#### Source

McCullagh P. and Nelder, J. A. 1989. *Generalized Linear Models*, Section 14.5, Chapman and Hall/CRC.

#### <span id="page-7-0"></span>Examples

```
data(salamander)
str(salamander)
```
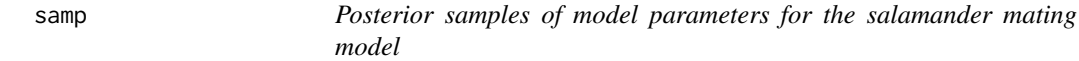

#### Description

These are 3,000 posterior samples of the six model parameters (four fixed effects and two log standard deviation parameters). For the model and priors, see Section 4 in Jeon et al. (2012).

#### Format

A data matrix with 3,000 posterior samples for the six parameters.

#### References

Jeon, M., Kaufman, C., and Rabe-Hesketh, S. (2012). Monte Carlo local likelihood for approximate MLE of complex models. Submitted for publication.

#### Examples

data(samp) str(samp)

# <span id="page-8-0"></span>Index

∗Topic datasets salamander, [7](#page-6-0) samp, [8](#page-7-0) ∗Topic est mcll\_est, [3](#page-2-0) ∗Topic locfit mcll\_est, [3](#page-2-0) ∗Topic mcll mcll-package, [2](#page-1-0) mcll\_est, [3](#page-2-0) mcll\_se, [5](#page-4-0) ∗Topic package mcll-package, [2](#page-1-0) ∗Topic se mcll\_se, [5](#page-4-0) mcll-package, [2](#page-1-0) mcll\_est, [3,](#page-2-0) *[6](#page-5-0)* mcll\_se, *[4](#page-3-0)*, [5](#page-4-0) salamander, [7](#page-6-0) samp, [8](#page-7-0)